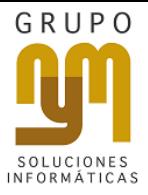

# SITUACIONES PRESENTADAS EN LOS SISTEMAS CONTPAQI EN **EQUIPOS CON SISTEMA OPERATIVO WINDOWS**

Es importante recordar que los sistemas CONTPAQi únicamente pueden instalarse en equipos con Windows y, como se sabe, dicha plataforma genera constantemente versiones nuevas, añadiendo cambios funcionales en cada una de ellas y obligando, por consiguiente, a que varias aplicaciones o herramientas basadas en este sistema también sean ajustadas para que funcionen de manera correcta.

CONTPAQi está consciente de esta situación, por lo que siempre se ha preocupado en mantener actualizados sus sistemas, garantizando así la compatibilidad con las nuevas versiones de Windows. Aparte de que las últimas versiones de los sistemas CONTPAQi son 100% funcionales con Windows 10, cabe resaltar que Microsoft mantiene vigente el soporte técnico a sus plataformas operativas anteriores, como son los casos de:

- **Windows 7 con Service Pack 1 y por lo menos con la actualización KB2999226.**
- **Windows 8.1 y por lo menos con la actualización KB2999226.**

Asimismo, el soporte está garantizado para los servidores:

- **Windows Server 2008.**
- **Windows Server 2008 R2.**
- **Windows Server 2012.**

En el caso de Windows Server 2016, no todas las aplicaciones CONTPAQi han sido completamente aprobadas en estos sistemas, por lo que no se recomienda -por el momento- trabajar con ambas tecnologías.

Además, **NO es recomendable** instalar los sistemas CONTPAQi en ediciones **básicas de Windows** (Starter, Home Basic), pues -como su nombre lo indica- fueron diseñadas para usuarios caseros, por lo que indudablemente surgirían problemas de afinidad y de permisos dentro de los equipos, algo que solo sucede con Windows 7.

Algo más que debes considerar es que Windows siempre está expuesto a vulnerabilidades. Constantemente están surgiendo nuevos virus, *spyware*, *bugs* (errores de software) que requieren revisiones y actualizaciones periódicas del sistema operativo, así que -cuando compres una computadora- es casi seguro que necesitarás instalar la plataforma y, después de ello, ejecutar la aplicación Windows Update.

### **LA IMPORTANCIA DE INSTALAR LAS ACTUALIZACIONES DE WINDOWS**

Las actualizaciones de Windows pueden publicarse en cualquier momento y están disponibles para descargarse con Windows Update, una aplicación que viene por defecto en toda computadora con Microsoft y que regularmente suele instalar las actualizaciones cuando apagas tu equipo, para lo cual siempre te llegarán los avisos correspondientes.

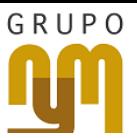

Windows Update detecta además qué programas de Microsoft tienes instalados y cuáles necesitan actualización, así como los componentes de hardware que necesiten actualizarse en el sistema. En resumen, con esto puedes estar seguro de que tu computadora estará más protegida.

#### **¿TENGO QUE INSTALARLAS YO O SE INSTALAN SOLAS?**

Las actualizaciones de Update se instalan de forma automática, aunque existe la posibilidad de cambiar la configuración, para lo cual deberás ir a: Panel de Control > Sistema y seguridad > Windows Update > Cambiar configuración.

Ahí te distingue entre "recomendadas" e "importantes", posibilitándote marcar la casilla de "Instalar automáticamente", por lo que no es sugerible desactivar la búsqueda de actualizaciones de forma directa. Es verdad que los arreglos que hagan en Microsoft no son definitivos y siempre es recomendable complementar o reforzar este trabajo con [un buen](http://www.gadae.com/nod32.html)  [antivirus.](http://www.gadae.com/nod32.html)

En conclusión, no se recomienda trabajar con un sistema operativo de Windows sin actualizar ni tampoco utilizar programas de Microsoft sin llevarlos al día, como Internet Explorer.

#### **¿CÓMO PUEDO VER QUÉ ACTUALIZACIONES SE HAN INSTALADO?**

Si quieres ver qué actualizaciones se han instalado en tu equipo debes entrar en: Panel de control > Programas > Programas y características > Actualizaciones instaladas (Windows 8), donde podrás ubicar el número de identificación de cada una (por ejemplo, KB2565063). La mayoría pone actualizaciones para Windows o de seguridad, y si necesitas conocer en qué consisten todas ellas solo debes consultar en la página web de [Microsoft,](http://www.microsoft.com/es-es/download/details.aspx?id=26999) escribir la cifra alfanumérica en el buscador y listo.

## **¡NO pongas en riesgo tu inversión, tus sistemas y tus equipos!**

Nuestros expertos te asesoran donde y cuando lo necesites. Por algo hemos sido reconocidos, durante tres años consecutivos, como una de las 50 empresas de consultoría TIC más importantes de México.

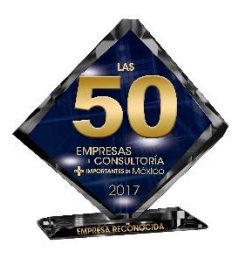